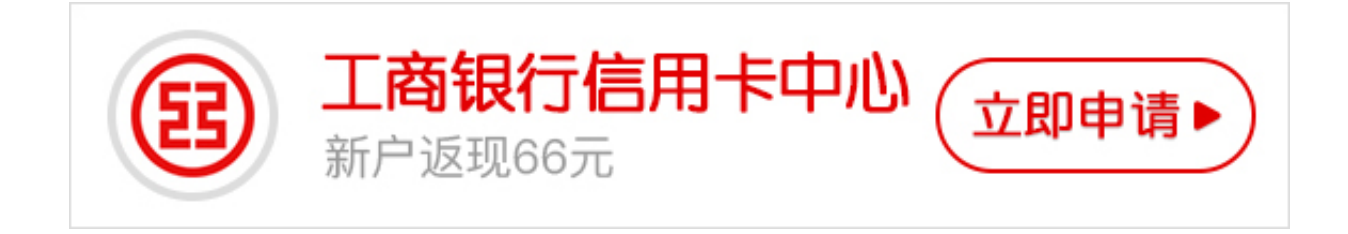

**1.**

如果你已经有了该银行的信用卡,那么你可以直接持卡去指定的网点办理。如果没 有信用卡的话,就得先申请一张信用卡。

**2.**

申请办一张信用卡,我是只用了身份证和行驶证。只是为了办ETC卡,也没有过多 注意信用卡的额度,如果想办的额度高一些,得提供更多的资产证明。直接到银行 去填申请资料,一般都会有模板的。填完后,一般一个月左右如果审核通过,银行 就会给你发短信通知你去网点领取了。

**3.**

领了信用卡,只需要激活后,就可以直接办理ETC了。不少银行都是指定具体一天 办理ETC业务的,所以首先你要选择好可以办理的网点然后最好咨询好该网点是周 几办理业务。

**4.**

办理当天,开上你的爱车,代上行驶证,身份证,信用卡就可以去网点取号,填受 理单等待了。

**5.**

柜台办理领取了快速通道卡后,会有专门的工作人员,给你安装到车上。并且会用 专门的读卡设备对速通卡及电子标签进行激活。然后就算全部安装结束了。

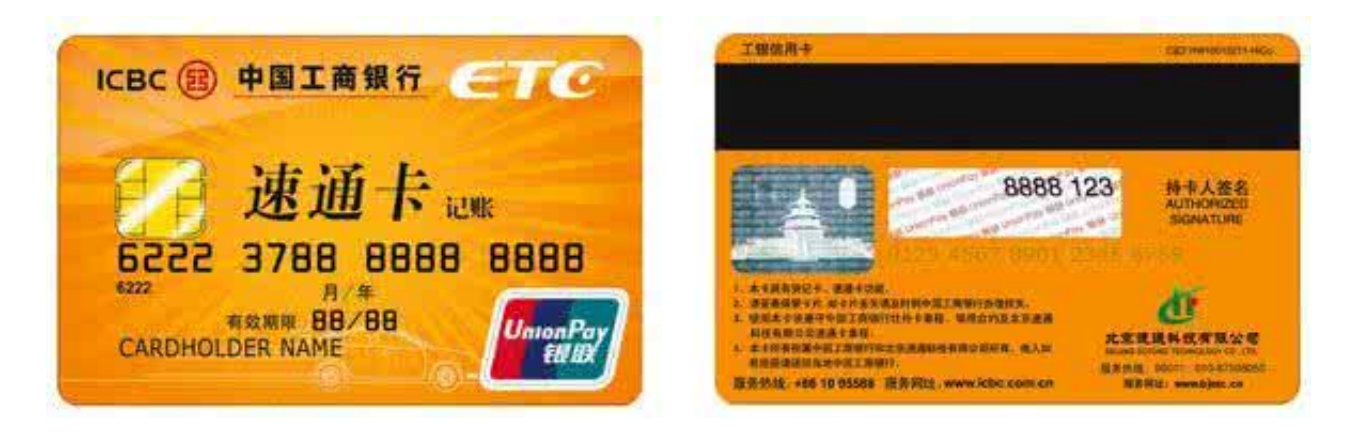

etc信用卡也是根据申请人的提交的资料,申请条件、个人信用等情况进行综合审核 的,因此您能拿到多少额度全看您自己的"实力",如果有您想额度高一点,可以 多提供财力证明,比如房产、车产、建行的定期存单或存折到网点申请,切记资料 要提供的充分。

各家银行也都推出了ETC信用卡,如果您是一辆30万的汽车,那么工商银行etc信用 卡的额度在1000到5万之间都有可能,而华夏银行ETC信用卡额度比较高,在1000 到8万之间。